# **UI Vision RPA**

- [Overview](#page-0-0)
- $\bullet$ [Installation](#page-0-1)
- [Getting Started](#page-0-2)
- [Set Permissions](#page-1-0)
- [Recording a Script](#page-1-1) [Commands](#page-2-0)
- [Examples](#page-4-0)
- [Recording Runtime/Performance Metrics](#page-11-0)
- [Running Multiple Tests in Parallel](#page-11-1)
	- <sup>o</sup> [Create Multiple Profiles](#page-12-0)
	- [Using Different Profiles Launch Test](#page-12-1)
	- [Launch Tests From Command Line \(Advanced\)](#page-12-2)
		- [Generate Autostart HTML Page](#page-12-3)
		- [Run Command](#page-13-0)
- [References](#page-13-1)

## <span id="page-0-0"></span>**Overview**

The UI Vision RPA software is the tool for visual process automation, codeless UI test automation, web scraping and screen scraping. Automate tasks on Windows, Mac and Linux. UI Vision RPA is just like Selenium IDE but better.

#### <span id="page-0-1"></span>Installation

This application is a browser plugin.

- [Get RPA for Chrome](https://chrome.google.com/webstore/detail/kantu-browser-automation/gcbalfbdmfieckjlnblleoemohcganoc)
- [Get RPA for Firefox](https://addons.mozilla.org/en-US/firefox/addon/rpa/)
- [Get RPA for Edge](https://microsoftedge.microsoft.com/addons/detail/goapmjinbaeomoemgdcnnhoedopjnddd)

See product home page for additional details: <https://ui.vision/rpa>

You will also want to install the extension modules. Install the extension modules:

<https://ui.vision/rpa/x/download>

## <span id="page-0-2"></span>Getting Started

Open the macro creation window

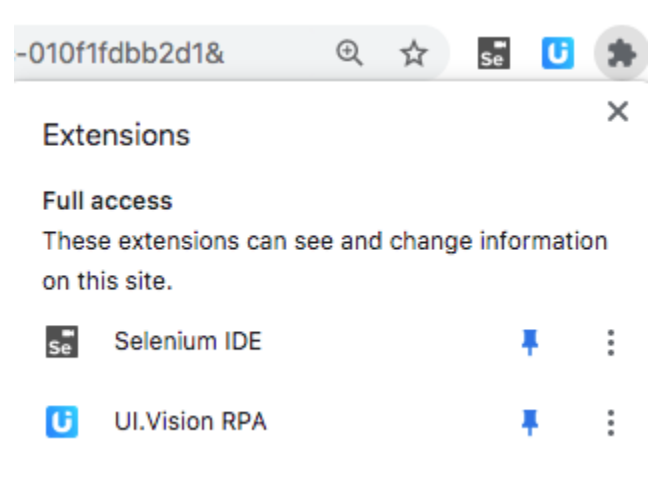

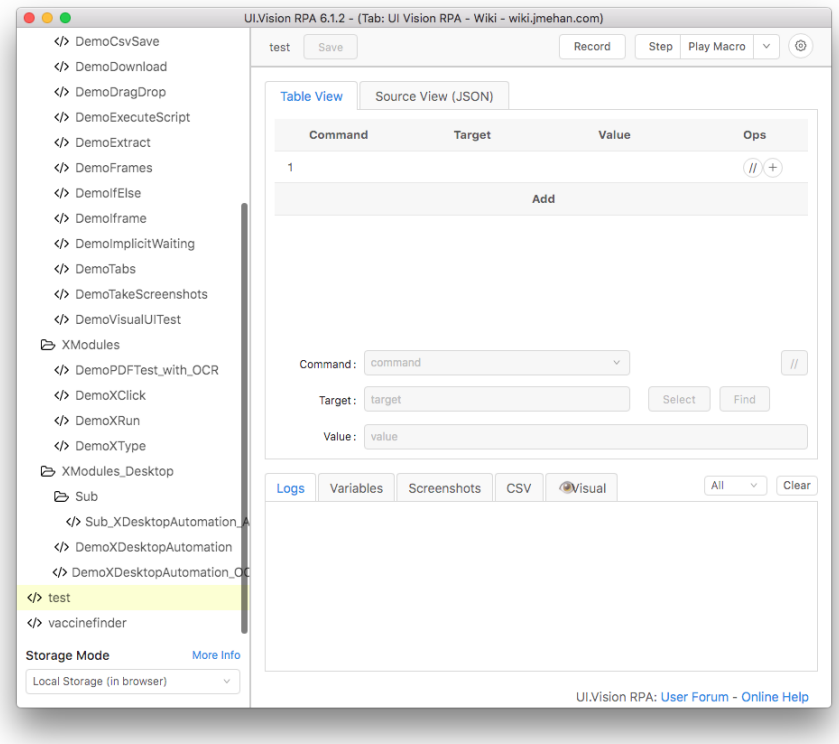

### <span id="page-1-0"></span>Set Permissions

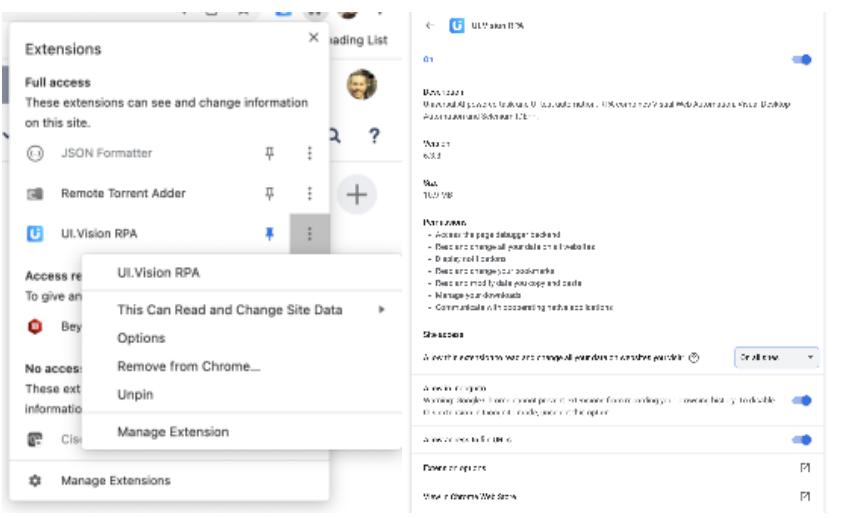

Click on Extensions in the top right hand corner and then click on the three dots and select manage extension.

Enable Site Access = On all sites

Alllow in Incognito

Allow access to file URLs

# <span id="page-1-1"></span>Recording a Script

To get started, we can record a wen session and then modify it as needed.

To start a recording, click the **+Macro** in the top left hand corner.

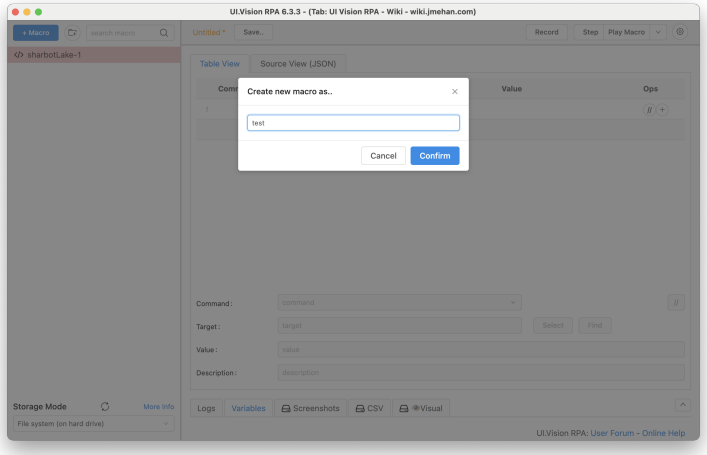

Give you macro a name and then click **Confirm**.

Click the **Record** button to start recording a web session.

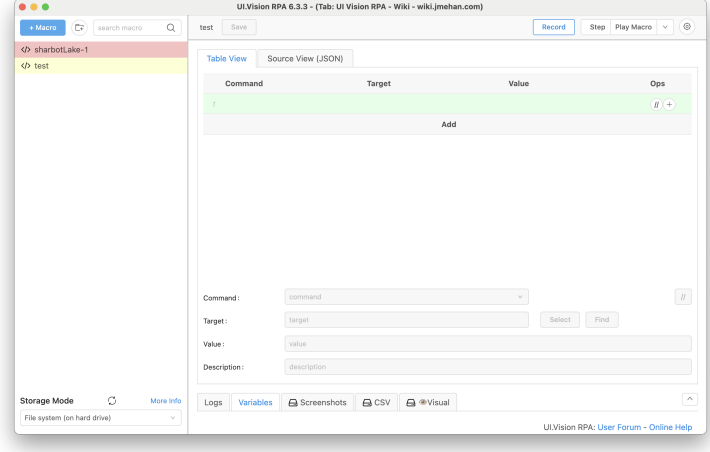

When you are done, return to the UI Vision screen and click **Stop Recording**.

<span id="page-2-0"></span>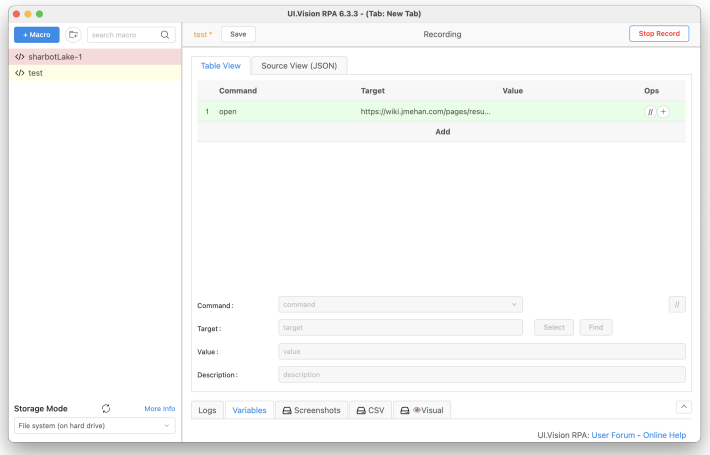

# **Commands**

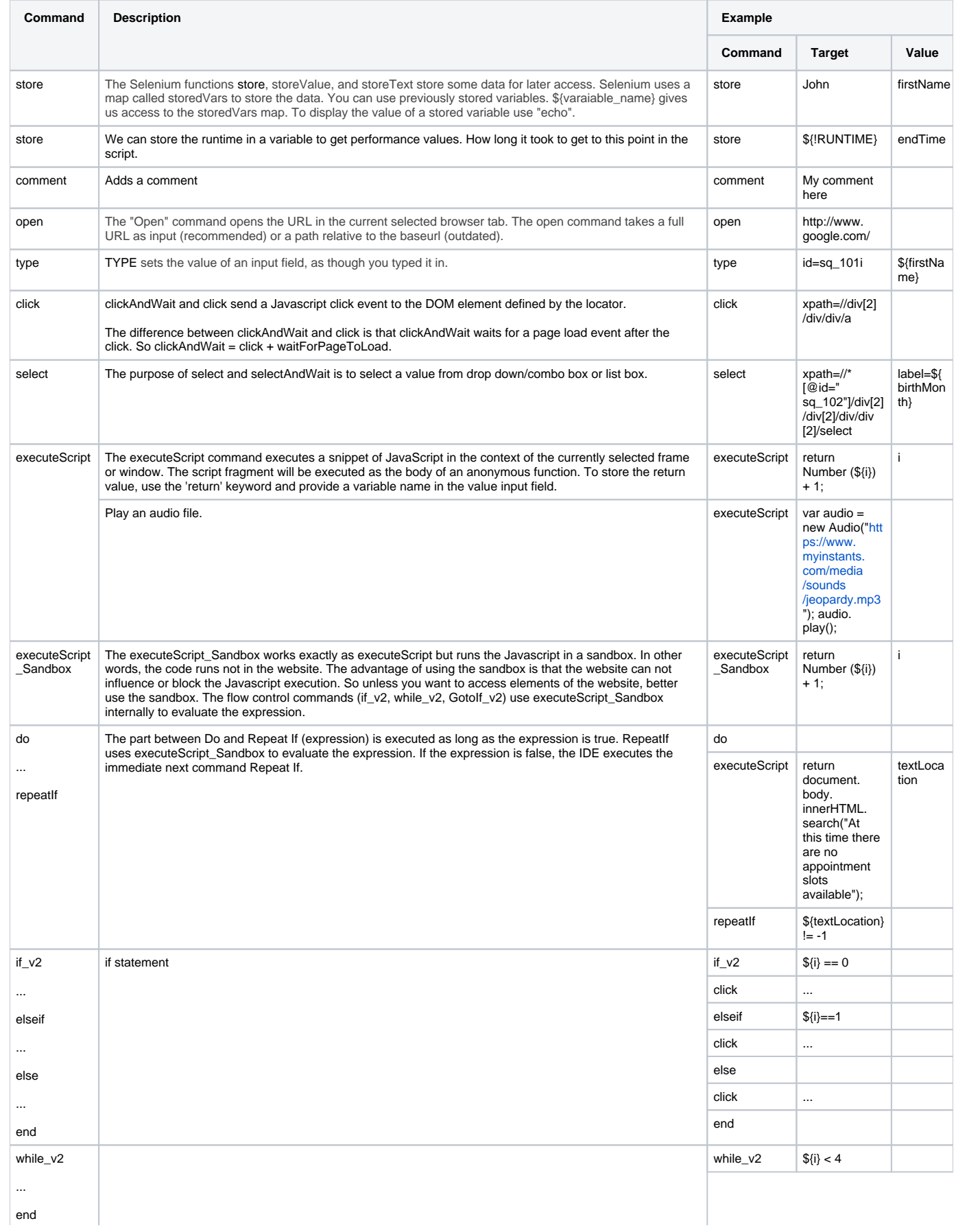

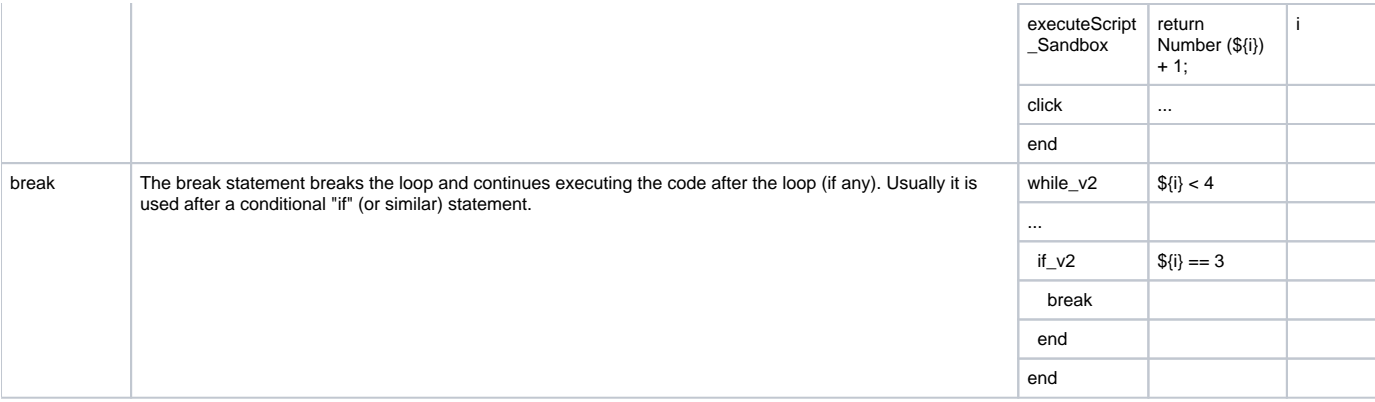

### <span id="page-4-0"></span>Examples

```
walmart-customizable
```

```
{
  "Name": "walmart-customizable",
  "CreationDate": "2021-5-4",
  "Commands": [
   \{ "Command": "store",
      "Target": "first",
      "Value": "firstName",
      "Description": ""
    },
    {
      "Command": "store",
      "Target": "last",
      "Value": "lastName",
      "Description": ""
    },
     {
       "Command": "store",
      "Target": "1970",
      "Value": "birthYear",
      "Description": ""
    },
     {
      "Command": "store",
 "Target": "Dec",
 "Value": "birthMonth",
       "Description": ""
    },
    {
       "Command": "store",
       "Target": "1",
       "Value": "birthDay",
       "Description": ""
     },
     {
      "Command": "store",
      "Target": "demo@jmehan.com",
       "Value": "email",
       "Description": ""
     },
     {
       "Command": "store",
      "Target": "6135555555",
      "Value": "phone",
       "Description": ""
     },
     {
       "Command": "comment",
```

```
 "Target": "store // k1s2t8",
   "Value": "city",
   "Description": "home"
 },
 {
   "Command": "comment",
   "Target": "store // Kemptville",
   "Value": "city",
   "Description": ""
 },
 {
   "Command": "comment",
   "Target": "store // renfrew",
   "Value": "city",
   "Description": ""
 },
 {
   "Command": "comment",
   "Target": "store // kanata",
   "Value": "city",
   "Description": ""
 },
 {
   "Command": "store",
   "Target": "ottawa",
   "Value": "city",
   "Description": ""
 },
 {
   "Command": "comment",
   "Target": "Gloucester",
   "Value": "",
   "Description": ""
 },
 {
   "Command": "comment",
   "Target": "store // K1J 9L3",
   "Value": "city",
   "Description": ""
 },
 {
   "Command": "comment",
   "Target": "Rockland",
   "Value": "",
   "Description": ""
 },
 {
   "Command": "comment",
   "Target": "store // K4K 0B5",
  "Value": "city",
   "Description": ""
 },
 {
   "Command": "comment",
  "Target": "Pembrook",
   "Value": "",
   "Description": ""
 },
 {
   "Command": "comment",
   "Target": "store // K8A 8P7",
  "Value": "city",
  "Description": ""
 },
 {
   "Command": "comment",
   "Target": "Ottawa S",
   "Value": "",
   "Description": ""
 },
 {
```

```
 "Command": "comment",
       "Target": "store // K1V1J5",
       "Value": "city",
       "Description": ""
    },
     {
       "Command": "comment",
       "Target": "store // Brampton",
      "Value": "city",
      "Description": ""
     },
     {
       "Command": "comment",
       "Target": "store // Vaughan",
      "Value": "city",
      "Description": ""
     },
     {
       "Command": "comment",
       "Target": "store // 1",
      "Value": "numOfSites",
      "Description": ""
    },
     {
       "Command": "store",
       "Target": "4",
       "Value": "numOfSites",
       "Description": ""
     },
     {
       "Command": "open",
       "Target": "https://portal.healthmyself.net/walmarton/forms/Dpd",
       "Value": "",
       "Description": ""
     },
     {
       "Command": "type",
       "Target": "xpath=//*[@id=\"sq_101\"]/div[2]/div[2]/label/input",
       "Value": "false",
       "Description": ""
     },
     {
       "Command": "click",
      "Target": "xpath=//*[@id=\"sq_101\"]/div[2]/div[2]/label/input",
       "Value": "",
       "Description": ""
     },
     {
       "Command": "type",
      "Target": "xpath=//*[@id=\"sq_102\"]/div[2]/div[2]/label/input",
       "Value": "false",
       "Description": ""
     },
     {
       "Command": "click",
      "Target": "xpath=//*[@id=\"sq_102\"]/div[2]/div[2]/label/span",
       "Value": "",
       "Description": ""
     },
\{ "Command": "click",
       "Target": "xpath=//*[@id=\"app\"]/div[4]/div[2]/div/div/div[2]/div/div/div/div/form/div[2]/div/div[2]
/input[3]",
      "Value": "",
       "Description": ""
     },
     {
       "Command": "clickAndWait",
       "Target": "xpath=//*[@id=\"app\"]/div[4]/div[2]/div/div/div[2]/div/div/div[2]/h2/div/a/strong",
       "Value": "",
       "Description": ""
```

```
 },
     {
       "Command": "click",
       "Target": "linkText=First dose of COVID-19 vaccination »",
      "Value": "",
       "Description": ""
     },
     {
       "Command": "type",
      "Target": "id=ajax",
      "Value": "${city}",
      "Description": ""
    },
     {
       "Command": "click",
       "Target": "xpath=//*[@id=\"content\"]/div/div[4]/div/div/div/div[2]/div/div/div[3]/div/div/div/div/div/div
/div/div/div[2]/div/div/div[3]/ul/li/span/span",
      "Value": "",
       "Description": ""
    },
     {
       "Command": "do",
      "Target": "",
      "Value": "",
      "Description": ""
    },
    {
      "Command": "store",
      "Target": "0",
      "Value": "i",
      "Description": ""
    },
     {
       "Command": "while_v2",
      "Target": "${i} < ${numOfSites}",
      "Value": "",
      "Description": ""
    },
    {
       "Command": "comment",
     "Target": "executeScript // return \"start\" + (Number(\S{i}) + Number(1)) + \"end\"",
       "Value": "test",
       "Description": ""
     },
     {
       "Command": "comment",
       "Target": "store // ${i++}",
      "Value": "test",
       "Description": ""
     },
     {
       "Command": "comment",
       "Target": "prompt // ${test}",
      "Value": "",
      "Description": ""
     },
     {
       "Command": "comment",
       "Target": "First",
       "Value": "",
       "Description": ""
     },
     {
       "Command": "if_v2",
       "Target": "${i} == 0",
       "Value": "",
       "Description": ""
     },
     {
       "Command": "click",
       "Target": "xpath=//*[@id=\"bookingLocationListContainer\"]/div/div/div/div",
```

```
 "Value": "",
   "Description": ""
 },
 {
   "Command": "elseif",
   "Target": "${i}==1",
   "Value": "",
   "Description": ""
 },
 {
   "Command": "comment",
   "Target": "Second",
   "Value": "",
   "Description": ""
 },
 {
   "Command": "click",
   "Target": "xpath=//*[@id=\"bookingLocationListContainer\"]/div[2]/div/div/div",
   "Value": "",
   "Description": ""
 },
 {
   "Command": "elseif",
   "Target": "${i}==2",
   "Value": "",
   "Description": ""
 },
 {
   "Command": "comment",
  "Target": "Third",
   "Value": "",
   "Description": ""
 },
 {
   "Command": "click",
   "Target": "xpath=//*[@id=\"bookingLocationListContainer\"]/div[3]/div/div/div",
   "Value": "",
   "Description": ""
 },
 {
   "Command": "elseif",
  "Target": "${i}==3",
   "Value": "",
  "Description": ""
 },
 {
   "Command": "comment",
   "Target": "Fourth",
  "Value": "",
  "Description": ""
 },
 {
   "Command": "click",
  "Target": "xpath=//*[@id=\"bookingLocationListContainer\"]/div[4]/div/div/div/div/div/div/div/div",
   "Value": "",
   "Description": ""
 },
 {
   "Command": "end",
   "Target": "",
   "Value": "",
   "Description": ""
 },
 {
   "Command": "pause",
   "Target": "1000",
   "Value": "",
   "Description": ""
 },
 {
   "Command": "executeScript",
```

```
 "Target": "return document.body.innerHTML.search(\"At this time there are no appointment slots 
available\");",
       "Value": "NoSlots",
      "Description": ""
    },
     {
       "Command": "if_v2",
       "Target": "${NoSlots}==-1",
      "Value": "",
      "Description": ""
    },
     {
       "Command": "break",
      "Target": "",
      "Value": "",
      "Description": ""
     },
     {
       "Command": "end",
       "Target": "",
      "Value": "",
      "Description": ""
    },
     {
       "Command": "comment",
       "Target": "Click Back",
       "Value": "",
       "Description": ""
     },
     {
       "Command": "click",
       "Target": "xpath=//*[@id=\"content\"]/div/div[4]/div/div/div/div[2]/div/div/div[3]/div/div[2]/div/button",
       "Value": "",
       "Description": ""
     },
     {
       "Command": "executeScript_Sandbox",
       "Target": "return Number (${i}) + 1;",
       "Value": "i",
       "Description": ""
     },
     {
       "Command": "end",
      "Target": "",
       "Value": "",
       "Description": ""
     },
     {
       "Command": "repeatIf",
      "Target": "${NoSlots}!=-1",
      "Value": "",
       "Description": ""
     },
\{ "Command": "executeScript",
       "Target": "var audio = new Audio(\"https://www.myinstants.com/media/sounds/jeopardy.mp3\"); audio.
play();",
       "Value": "",
       "Description": ""
     },
     {
       "Command": "click",
      "Target": "xpath=//div[2]/div/div/a",
       "Value": "",
       "Targets": [
         "linkText=Book now: May 3, 2021 @ 8:00 AM EDT »",
         "xpath=//*[@id=\"content\"]/div/div[4]/div/div/div/div[2]/div/div/div[3]/div/div[2]/div/div/div/div/div
/div/div[2]/div[2]/div/div/a",
         "xpath=//div[2]/div/div/a",
         "css=#content > div > div:nth-child(4) > div > div > div > div.panel-body > div:nth-child(1) > div:nth-
child(1) > div:nth-child(3) > div > div:nth-child(2) > div > div > div > div > div > div > div:nth-child(2) >
```

```
div.col-sm-9 > div > div > a.btn.btn-default.wrap"
     \overline{\phantom{a}} "Description": ""
     },
     {
       "Command": "type",
       "Target": "id=sq_100i",
      "Value": "${firstName}",
      "Description": ""
    },
     {
       "Command": "type",
       "Target": "id=sq_101i",
       "Value": "${lastName}",
       "Description": ""
     },
     {
       "Command": "type",
       "Target": "xpath=//*[@id=\"sq_102\"]/div[2]/div[2]/div/div/input",
       "Value": "${birthYear}",
       "Description": ""
     },
     {
       "Command": "select",
       "Target": "xpath=//*[@id=\"sq_102\"]/div[2]/div[2]/div/div[2]/select",
       "Value": "label=${birthMonth}",
       "Description": ""
     },
     {
       "Command": "type",
       "Target": "xpath=//*[@id=\"sq_102\"]/div[2]/div[2]/div/div[3]/input",
       "Value": "${birthDay}",
       "Description": ""
     },
     {
       "Command": "type",
       "Target": "id=sq_103i",
       "Value": "${email}",
       "Description": ""
     },
     {
       "Command": "type",
       "Target": "xpath=//*[@id=\"sq_104\"]/div[2]/div[2]/input",
       "Value": "${phone}",
       "Description": ""
     },
     {
       "Command": "click",
       "Target": "xpath=//*[@id=\"sq_106\"]/div[2]/div[2]/label/span",
       "Value": "",
       "Description": ""
     },
     {
       "Command": "click",
      "Target": "xpath=//*[@id=\"sq_107\"]/div[2]/div[2]/label/span",
       "Value": "",
      "Description": ""
     },
     {
       "Command": "click",
       "Target": "xpath=//*[@id=\"content\"]/div/div[4]/div/div/div/div[2]/div/div/div[3]/div/div/div[2]/div[2]
/div[2]/div/div/div/form/div[2]/div/div[2]/input[3]",
       "Value": "",
       "Description": ""
    }
  ]
}
```
# <span id="page-11-0"></span>Recording Runtime/Performance Metrics

By using the **store** command with a target of **\${!RUNTIME}**, we can get some performance metrics.

We need to set a start and end time. From the Variables tab, we can see the runtime values.

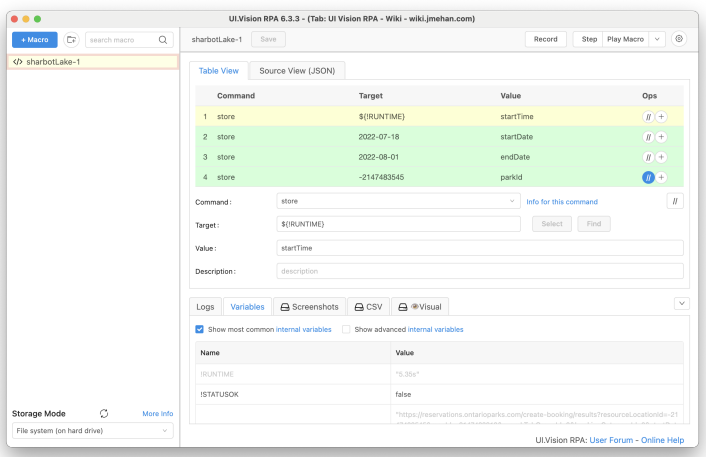

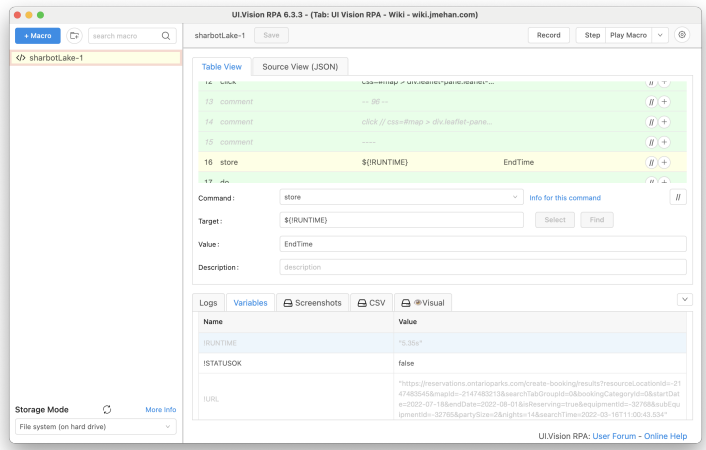

<span id="page-11-1"></span>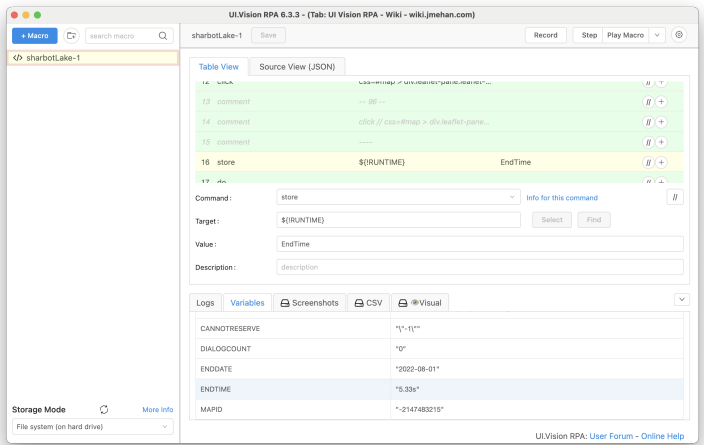

### Running Multiple Tests in Parallel

#### <span id="page-12-0"></span>Create Multiple Profiles

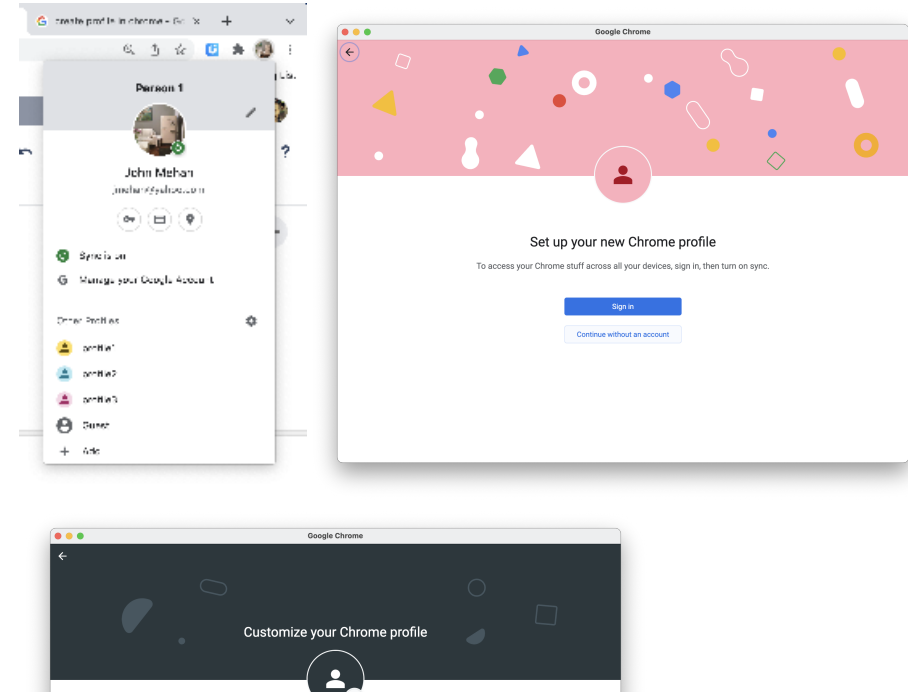

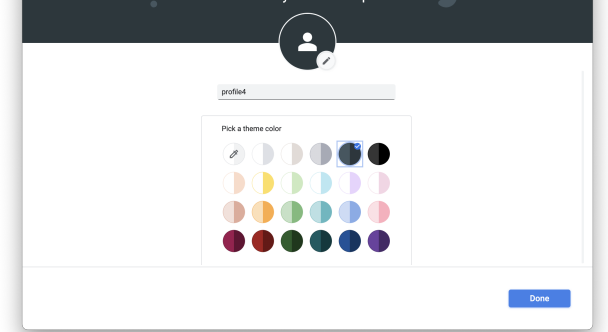

Click on your current profile in the top right corner of your browser and then click **Add**.

#### Click **Continue without an account**.

Assign the profile a name and click Done.

#### <span id="page-12-1"></span>Using Different Profiles Launch Test

To run multiple tests in parallel from Chrome:

- 1. launch Chrome
- 2. Select Profile
- 3. Install UI Vision and give all access required
- 4. Startup UI Vision and run macro
- 5. Open a new browser window and change profile and repeat steps 3-4

#### <span id="page-12-2"></span>Launch Tests From Command Line (Advanced)

#### <span id="page-12-3"></span>**Generate Autostart HTML Page**

From the UI Vision plugin, click on the gear icon in the top right corner and select the API tab on the Settings page.

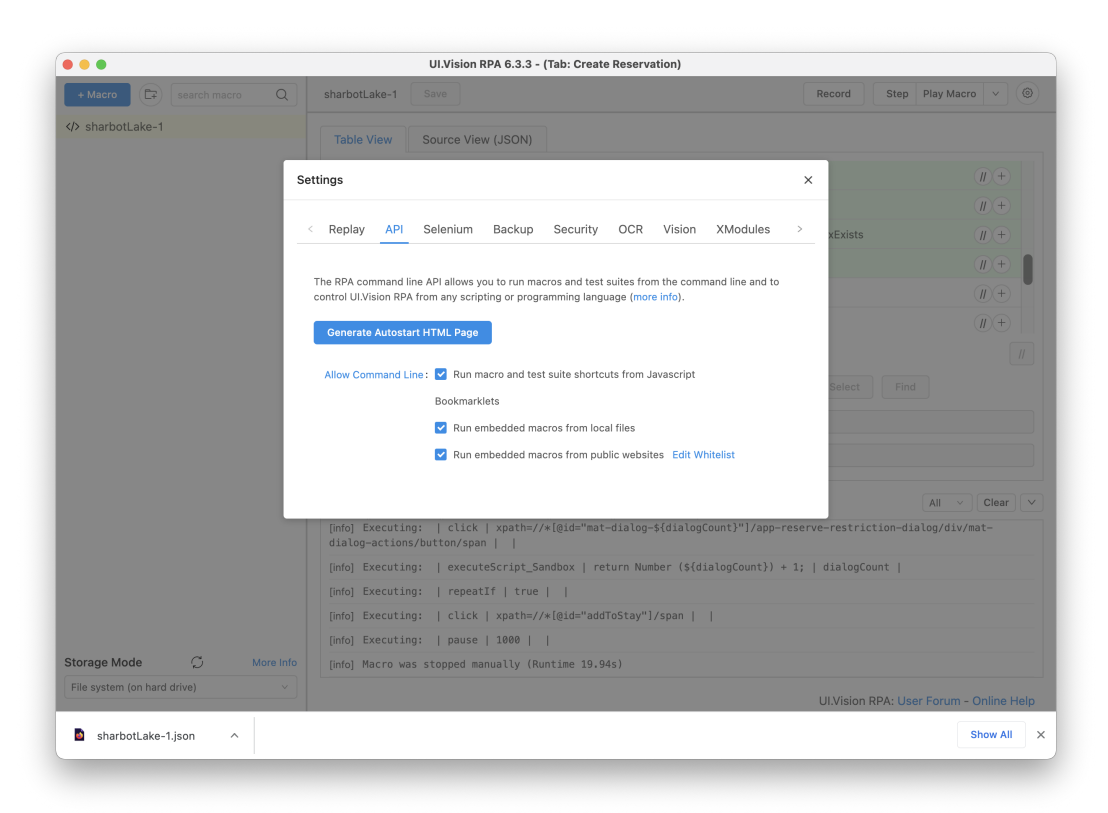

Click the Generate Autostart HTML Page button. Save or move this file **ui.vision.html** to a working folder.

#### <span id="page-13-0"></span>**Run Command**

On Mac:

```
open -a "Google Chrome" --args --profile-directory="Default" "file:///Users/john/Desktop/ui.vision.html?
macro=myMacro&direct=1&close=1&savelog=log1.txt"
open -a "Google Chrome" --args --profile-directory="Profile 1" "file:///Users/john/Desktop/ui.vision.html?
macro=myMacro&direct=1&close=1&savelog=log1.txt"
open -a "Google Chrome" --args --profile-directory="Profile 2" "file:///Users/john/Desktop/ui.vision.html?
macro=myMacro&direct=1&close=1&savelog=log1.txt"
```
#### <span id="page-13-1"></span>References

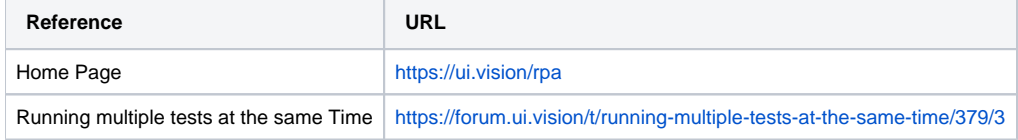